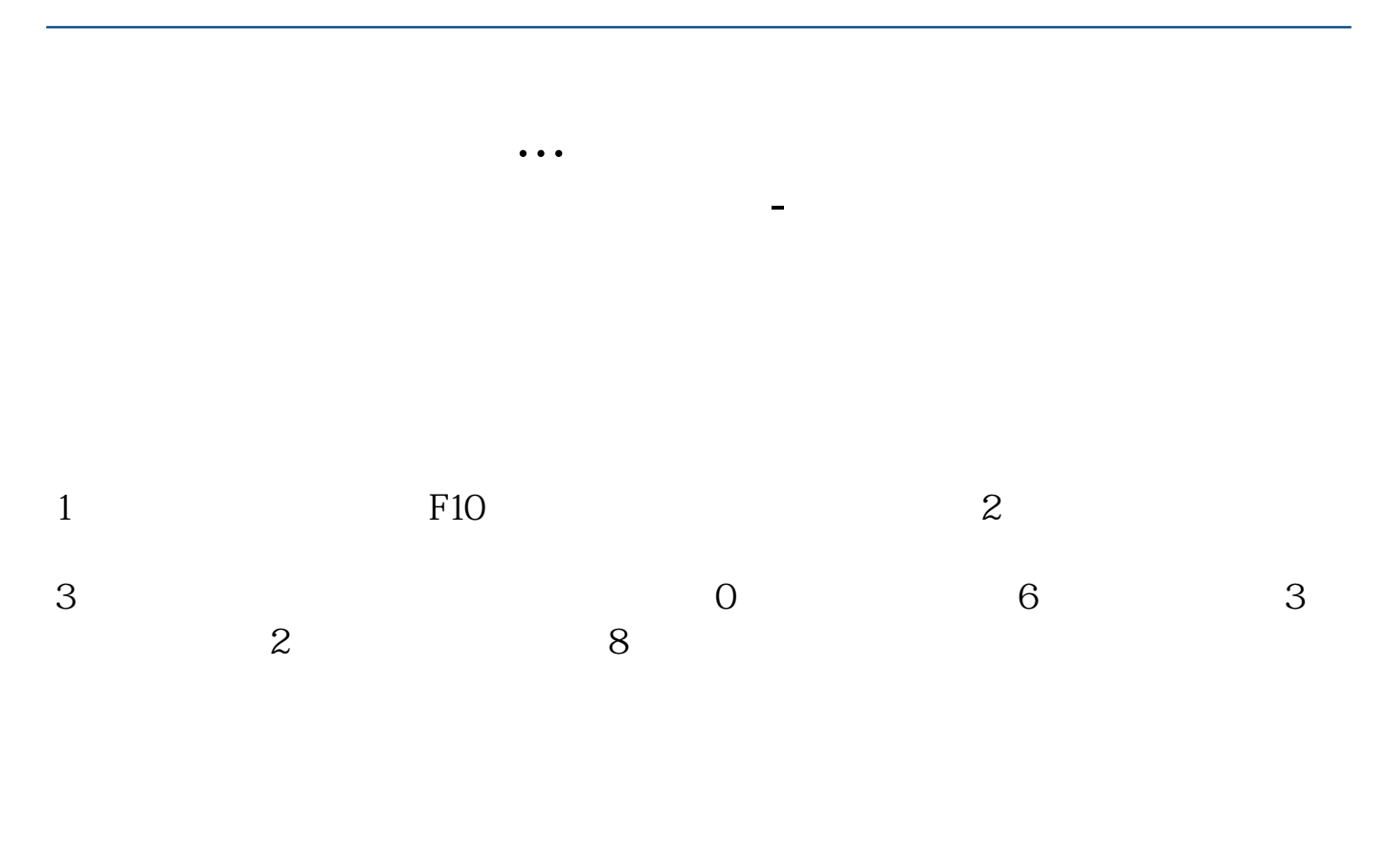

 $1$ ENTER

2、上海证券有限责任公司(以下简称"公司")成立于2001年5月,是由原上海财

 $15$ 

 $2005$   $12$ 

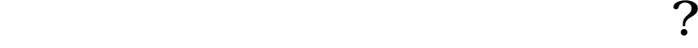

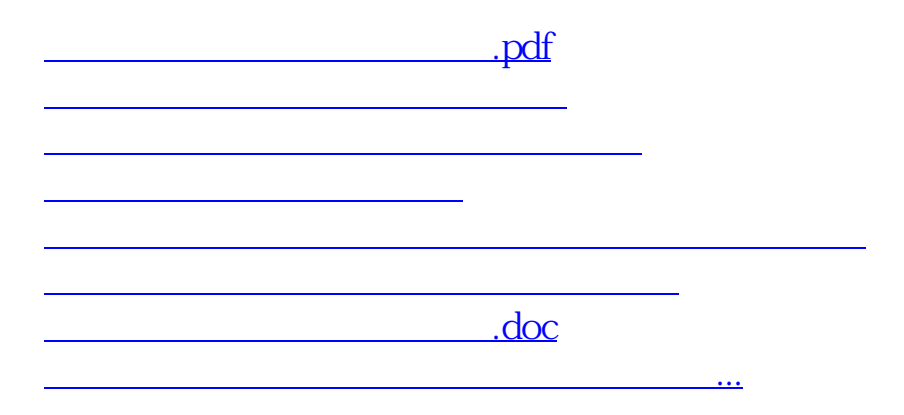

<u><https://www.gupiaozhishiba.com/store/20908423.html></u>